**Portable Disk Recoup Crack Free Registration Code Free [Win/Mac] [2022]**

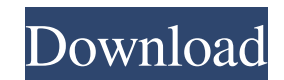

**Portable Disk Recoup Crack + Download For Windows**

A tool to attempt a recovery mode from either a fixed or removable drive, with neat support for IDE and SATA drives, USB, CD, DVD, Zip drives, memory cards, and more. Make sure to plug it in before running the application, while for hard drives, it's best to check whether or not the computer BIOS can read them. Target drive needs to be in a good physical state As the name clearly points out, this is the edition of Disk Recoup which doesn't take you through a setup process, so registry entries remain intact. It's also possible to have it stored on a thumb drive and used directly from it, just to perfectly work with the damaged device, especially if there's only one drive. Note that the disk drive of interest doesn't need to have any physical damage for everything to work out. This might mean that the application can only handle simple sessions, but it's capable of going through bad or corrupt sectors, letting you get as much data otherwise inaccessible through conventional methods. Various types of storage devices supported It's possible to attempt a recovery mode from either a fixed or removable drive, with neat support for IDE and SATA drives, USB, CD, DVD, Zip drives, memory cards, and more. Make sure to plug it in before running the application, while for hard drives, it's best to check whether or not the computer BIOS can read them. Needless to say that it's a good idea to cease all other activities in the process to prevent writing additional data in sectors on the damaged drive. Operation statistics are displayed, just so you get an idea of the time left. The destination can either be a DSK image or writing data entirely on a new partition, given there's enough free space. A few last words All things considered, we can state that Portable Disk Recoup is the type of tool to try out when you really need to grab bits of data from a damaged or corrupt drive. It's possible to target a whole array of storage devices and save content either as an image, or to be written directly on a different, stable drive.Q: Plotting 3D scatter with separate legend in R I am trying to plot a 3D scatter plot with a separate color legend for each set of coordinates x,y,z for a given data frame with 100 different sets

### **Portable Disk Recoup Crack Free Download PC/Windows [Latest]**

You don't have to look much further to find out how to expand your PC's storage capacity. With a single click, you can create a virtual hard disk to increase the volume of data easily. With Virtual Drive, your computer can now support large files like music, movies, applications, and even game packs without any problems. The software allows you to boot from the virtual storage as a standard virtual hard disk. This gives you the ability to store information that isn't normally available and run any number of applications as if the new hard disk is the original one. For instance, it can provide more space to you, keeping your files organized, and letting you create an image of a previous configuration. How to use Virtual Drive: 1. Make a backup You may think you can install Virtual Drive without making a backup, but you'd have to run into errors. If you make a backup of your files before the installation, the chance of data loss is greatly decreased. 2. Create a copy of your current setup You can choose a backup image type from which you can create a new virtual hard disk. In other words, you can choose to create a new virtual hard disk from an image file or an existing hard disk. Choose the best option according to your needs. 3. Create a new virtual hard disk Choose Virtual Drive to create a virtual hard disk with 500MB or 1GB of available space. 4. Select an operating system Choose the operating system that you want to install and run on your new virtual hard disk. 5. Your virtual hard disk is created Once the process is complete, Virtual Drive can be recognized like any other hard disk storage drive. VirtualDrive Free 4.0.35; virtualDrive Free Overview VirtualDrive Free is a new application that will help you create virtual hard disks in Windows. This virtual drive allows you to enjoy what is usually unavailable to regular hard disks, such as larger storage space and fast response of all your applications. VirtualDrive Free is not only a virtual drive installer, it also supports the management and implementation of virtual disk images. Virtual Drive Free keeps a backup of your hard disk, so if it is damaged it can create a recovery image and back up your data. You can easily configure the performance of the virtual hard disk. VirtualDrive Free can easily be installed on your system without any problems. If you like VirtualDrive Free you can go to www.virtualdrivefree. 09e8f5149f

#### **Portable Disk Recoup Crack+ Torrent**

The fact that the app is free-of-charge is a bit of a con, but you should still pick up the chance to enjoy its recovery solutions. It's also important to highlight that the application can handle just about any type of storage device, from thumb drives to hard disks, CD/DVD players, Zip drives, memory cards, and more. You may try the program by downloading and installing it directly from the developer's website. It's a product that can be successfully installed and used without even having to deal with the setup process. This is something that many users appreciate, because it avoids the activation process altogether, but you'll still need to find the right options and click the relevant buttons. If you have any sort of concern about whether Portable Disk Recoup is going to do its job well, you should know that we've made a full feature test of it, and we can report the fact that it's capable of handling bad sectors without any problems and extracting useful data in the process. What's New In Portable Disk Recoup Portable Disk Recoup v3.5 has just been updated. The software version also has a new feature, which lets you switch easily between the settings you prefer. The most important difference is that it's now possible to set up any kind of storage device, including a hard drive. It's also possible to set up a different partition entirely, or a single image that's accessed by clicking the 'Export' button from the program's main interface. Any alterations you make to the existing features of the software will be saved after each session, but the cool thing about Portable Disk Recoup is that you can restore the entire image, even a single file.Here is the first live blog on the Northern Territory Gubernatorial debate I managed to get through about half of the Northern Territory Gubernatorial debate. Here are the highlights: Chris Salisbury found the best two jokes Chris Salisbury, the self-described 'breacher', made his maiden speech. His best jokes included "what is the meaning of a 'sunny Jim'", "what can the parrot eat?" and, of course, "listen up bruv. I have got something important to say". After this performance, I'd say he  $\blacklozenge$ 

## **What's New in the Portable Disk Recoup?**

Handles its work in a timely manner Runs on just about any operating system Creates full-sized and split image files The intuitive interface of the program Compatible with all kinds of storage devices Why Keep Portable Disk Recoup? The price is right, and the features are robust enough to offer you considerable value for the money. What's new in Portable Disk Recoup? The only thing you'll get as a result of this upgrade is the ability to save images or data in various formats It's possible to copy certain properties to the backups, including raw data files, partition tables, system information, and more Looking for a way to restore your data quickly and easily? There's a solution available for this problem d b y - 2 6 7 ? - 7 3 - 2 4 1 1 5 4 d i v i d e d b y 2 - 1 2 0 5 7 7 W h a t i s 1 2 d i v i d e d b y - 8 1 6 1 ? - 1 2 / 8 1 6 1 D i v i d e - 6 0 4 4 5 b y - 1 2 0 8 9 . 5 W h a t i s - 1 5 9 d i v i d e d b y - 1 3 4 2 ? 1 5 9 / 1 3 4 2 D i v i d e - 1 0 4 1 6 b y 1 2 9 . - 3 3 9 2 /

#### **System Requirements:**

<https://hiawathahomes.org/wp-content/uploads/2022/06/alasbamb.pdf> <https://djolof-assurance.com/wp-content/uploads/2022/06/pepinde.pdf> <http://4uall.net/2022/06/08/pdf2word-converter-shareware-version-crack-keygen-full-version-mac-win/> [https://islandcremations.com/wp-content/uploads/2022/06/Alarm\\_Clock.pdf](https://islandcremations.com/wp-content/uploads/2022/06/Alarm_Clock.pdf) <https://pneuscar-raposo.com/dirt-crack-with-keygen-for-windows-latest/> <https://guaraparadise.com/2022/06/08/ftpeditor-crack-for-pc/> <http://yotop.ru/2022/06/08/desk-clock-free-download-win-mac/> <https://defisociety.com/lumin-disk-image-crack-with-license-key-updated-2022/> <https://homedust.com/wp-content/uploads/ExportSQLCE.pdf> [https://social.mactan.com.br/upload/files/2022/06/ob9B1txnNN1LGDEPSbRR\\_08\\_9184b190d9e8c36dcd645bc7dd54e19a\\_file.pdf](https://social.mactan.com.br/upload/files/2022/06/ob9B1txnNN1LGDEPSbRR_08_9184b190d9e8c36dcd645bc7dd54e19a_file.pdf) [https://newsbaki.com/wp-content/uploads/2022/06/DreamSuite\\_Mosaic.pdf](https://newsbaki.com/wp-content/uploads/2022/06/DreamSuite_Mosaic.pdf) <https://www.duemmeggi.com/wp-content/uploads/2022/06/Multifoto.pdf> <https://perfectlypolisheddayspa.com/messagebox-serial-number-full-torrent-download/> [https://sawkasetworld.net/upload/files/2022/06/bxaGDdjFxWGx8QGjRq8I\\_08\\_9184b190d9e8c36dcd645bc7dd54e19a\\_file.pdf](https://sawkasetworld.net/upload/files/2022/06/bxaGDdjFxWGx8QGjRq8I_08_9184b190d9e8c36dcd645bc7dd54e19a_file.pdf) <https://novinmoshavere.com/on-line-fingerprint-identification-crack-with-product-key-3264bit/> [https://aboulderpharm.com/wp-content/uploads/PrintEco\\_Crack\\_\\_\\_Activation\\_3264bit\\_March2022.pdf](https://aboulderpharm.com/wp-content/uploads/PrintEco_Crack___Activation_3264bit_March2022.pdf) [https://exploreburystedmunds.com/wp-content/uploads/2022/06/Easy\\_Power\\_Button\\_8\\_\\_Crack\\_\\_\\_Free\\_Download\\_For\\_PC\\_Updated.pdf](https://exploreburystedmunds.com/wp-content/uploads/2022/06/Easy_Power_Button_8__Crack___Free_Download_For_PC_Updated.pdf) <https://sitandbreaktheice.org/ultraslideshow-flash-creator-professional-1-53-crack-activator-download/> <https://socialcaddiedev.com/free-virus-removal-tool-for-w32-hmir-trojan-crack-activation-code-free/> [https://socialagora.xyz/upload/files/2022/06/airf76rl9NFUWTzyvdyA\\_08\\_9184b190d9e8c36dcd645bc7dd54e19a\\_file.pdf](https://socialagora.xyz/upload/files/2022/06/airf76rl9NFUWTzyvdyA_08_9184b190d9e8c36dcd645bc7dd54e19a_file.pdf)

OS: Windows 7 or later Processor: Intel Core i5-4590 or later, or AMD Ryzen 7 1800X or later Memory: 8 GB RAM Graphics: Nvidia GTX 1080 or AMD RX Vega, or later DirectX: Version 11 or later Network: Broadband Internet connection Storage: 8 GB available space Additional Notes: You can use the game without the included Steam account.1. Field of the Invention The present invention relates to an information processing apparatus, an information processing method, and a program.

# Related links: